### Ext4, btrfs, and the others

Jan Kára <jack@suse.cz>

SUSE Labs, Novell

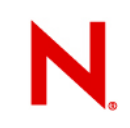

### **Outline**

Challenges to tackle Design of ext4 and btrfs Some performance numbers Other filesystems – reiser4, ocfs2, ubifs

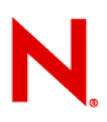

### **Challenges to tackle**

Storage grows larger, throughput and seek time do not change that much

- Directories and files grow larger
- Rate of error per sector stays the same

SSDs

Demand for new features

**Snapshots** 

**Clustering** 

# Ext4 design

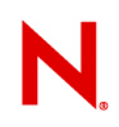

### **Ext4 basics**

Successor of ext3

Shares 'philosophy' of disk layout with ext3 – standard Unix filesystem

Backward compatible by default

Quite stable, although still less stable than ext3

### **Global structure**

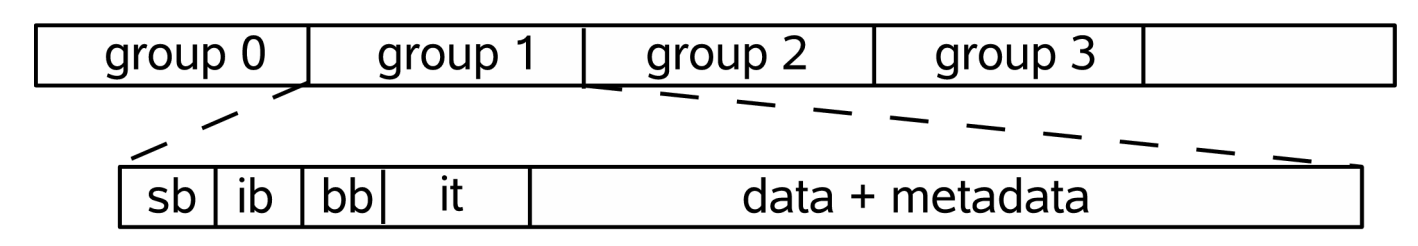

Filesystem divided into groups

Allocation locality

### Each group has its inode table, inode bitmap, block bitmap

Flexible block groups

Number of inodes still fixed at filesystem creation time

Some groups have a copy of superblock and group descriptors (sparse super feature)

48-bit block numbers

### **Inodes**

Inode size increased from 128 to 256 bytes

Only for newly created filesystems

High precision timestamps

More space for inline EA

New way of tracking blocks carrying data – extents

struct ext4\_extent { \_\_le32 ee\_block; \_\_le16 ee\_len; \_\_le16 ee\_start\_hi; \_\_le32 ee\_start\_lo;

};

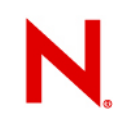

### **Extent tree**

Inode and indirect blocks carry a b-tree of extents

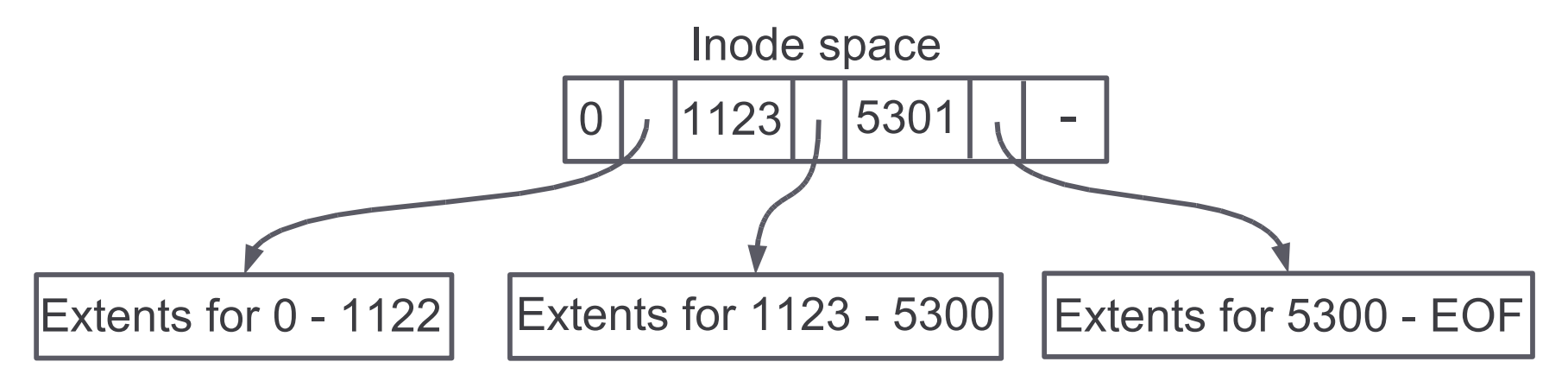

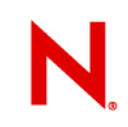

### **Directories**

Inodes containing directory entries

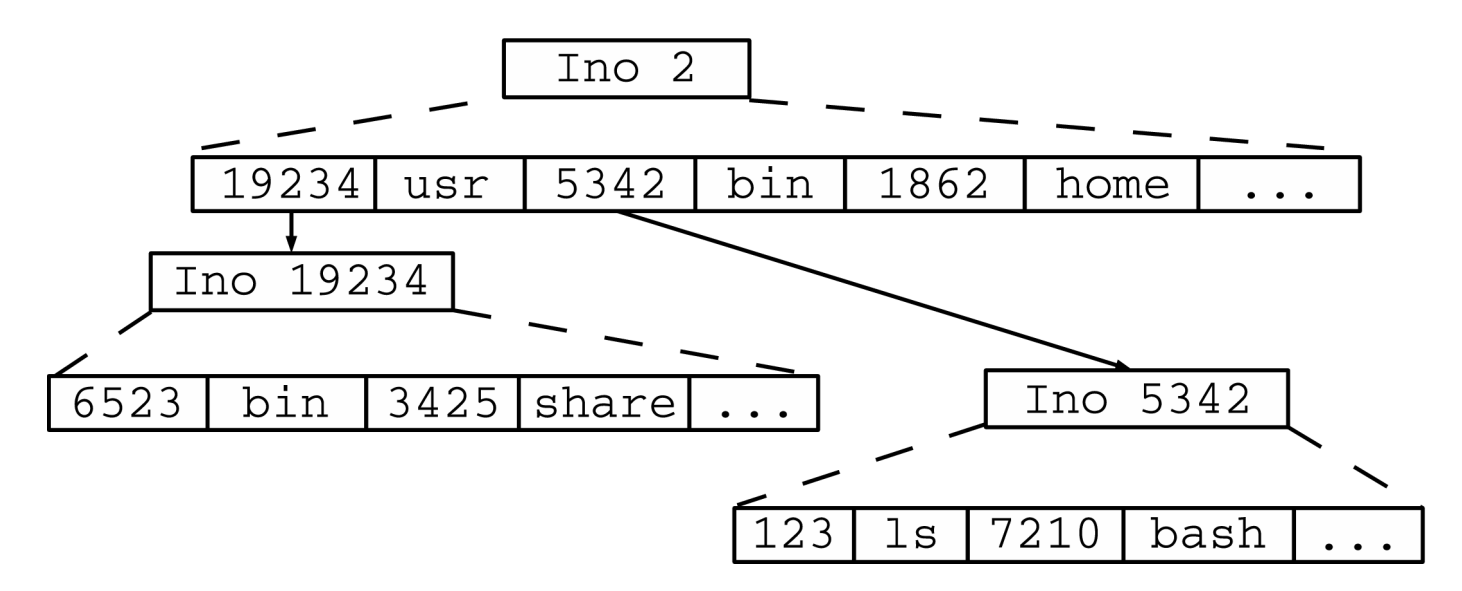

Search tree on top of directory to speed up lookup

Hidden in special directory entries

Slow down when scanning whole directories

## **Journaling**

Allows fast filesystem recovery after a crash New transaction checksum feature Does not prevent fs corruption, only reduces impact

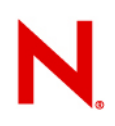

### **Delayed allocation**

Blocks for data (and metadata) allocated only when kernel decides to write out data to disk

When blocks are written, space and quota is only reserved

- More blocks allocated at once
- Better coalescing of random writes
- Data gets later to disk

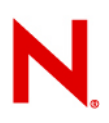

## **Multiblock allocator**

Aims to reduce fragmentation and allocate large chunks of blocks quickly

Buddy allocator in the core

Allocates aligned chunks of 2^n blocks

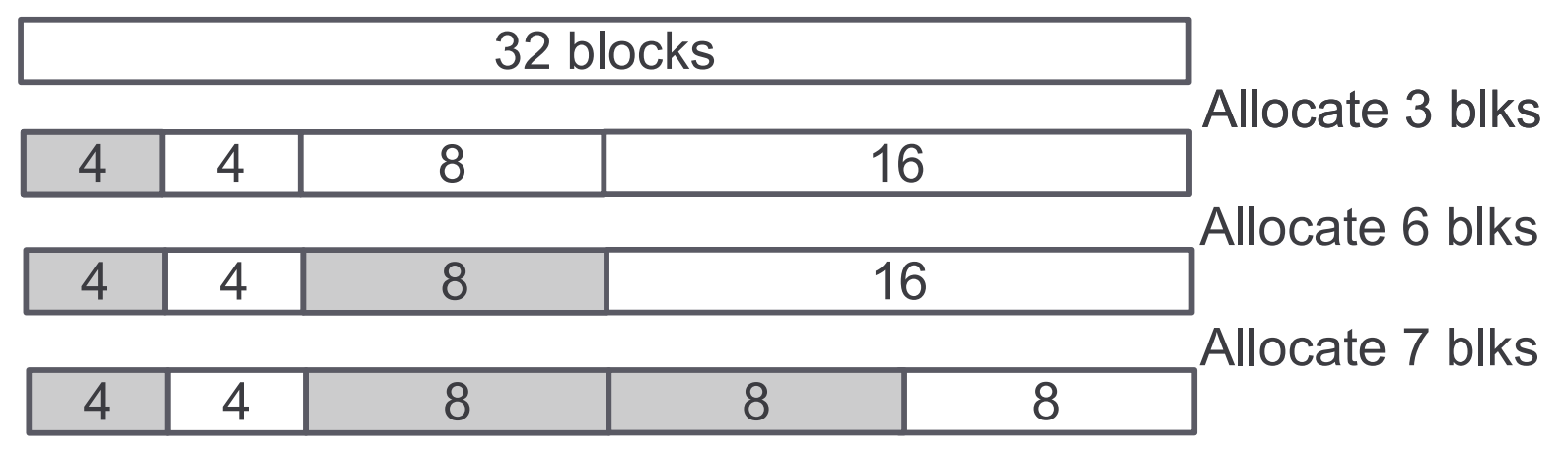

### Buddy bitmaps only in memory generated from block bitmap

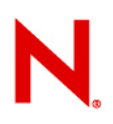

## **Multiblock allocator (cont.)**

Before allocation we estimate the final file size and continue with allocation for that many blocks

Buddy allocator enhanced with preallocation lists to use unused space in buddies

Per inode preallocation list

Per locality group preallocation

/sys/fs/ext4/<dev>/mb\_stream\_req

Logic to handle case when there is no buddy large enough to satisfy the allocation

Several rounds of allocation, each round scans groups starting with the goal group

In each round we weaken our requirements on the free extent

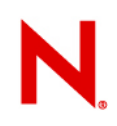

## **Multiblock allocator (example)**

*Assume blocksize 1K, file size is already 15000*

Allocate 35 blocks Estimated file size:  $64 K \rightarrow$  looking for 45 blocks Found 64K free buddy, allocate 45 blocks from it Put 14 blocks left to inode's preallocation list

Allocate next 40 blocks First 14 blocks are allocated from inode's preallocation Going to allocate next 26 blocks Estimated filesize  $128K \rightarrow$  looking for 64 blocks Cannot find free buddy of size  $64 \rightarrow$  next round of scan Scan all free extents, the best found has 20 blocks. Next allocation request happens for remaining 6 blocks

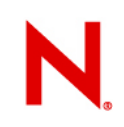

### **Other features**

### fallocate

- Extents just marked as uninitialized, data not written
- Efficient preallocation of blocks to file

### Online defragmentation

- EXT4 IOC MOVE EXT **joctl**
- Atomically copies data of a file into provided space (allocated to another file)
- Support for control of allocation under development

# Btrfs design

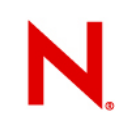

### **Btrfs basics**

Implemented from scratch (started in 2007) Some parts resemble reiserfs Copy-on-write filesystem Not completely stable but quite fine

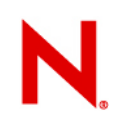

### **B+trees**

Core data structure of the filesystem

Internal nodes contain search indices, leaf nodes items

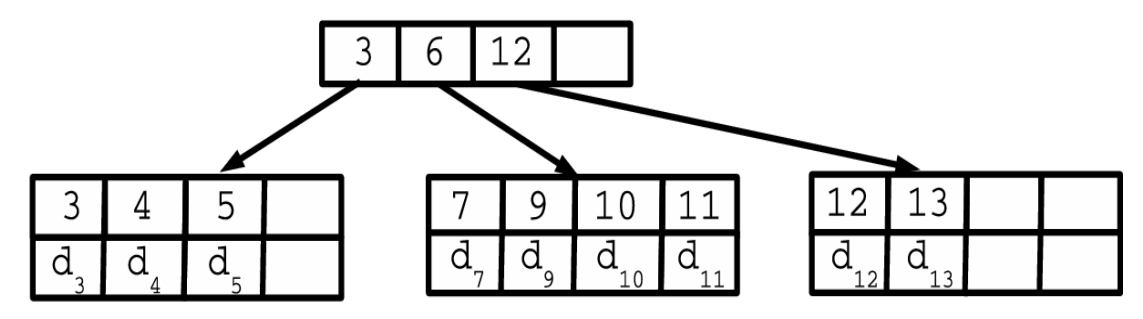

Several b+trees in the filesystem

Main one carrying most of the metadata

Other 5 trees for special purposes

Key in the tree:  $\langle$ object id, type, offset>

Results in close packing of metadata related to one object

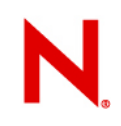

Modifications handled in copy-on-write manner

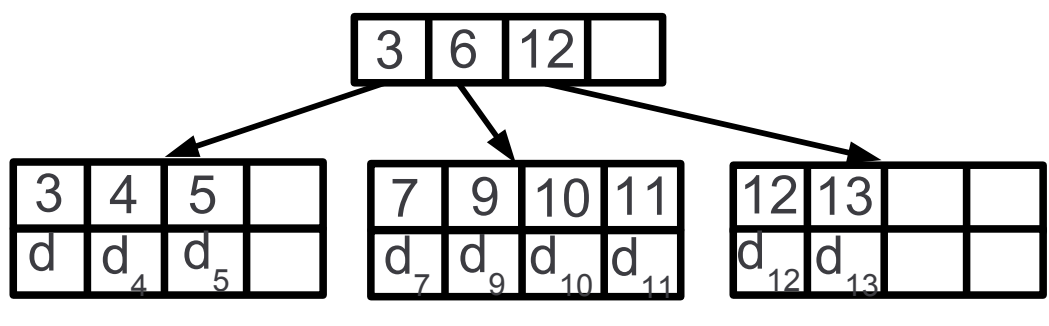

3

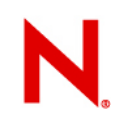

Modifications handled in copy-on-write manner

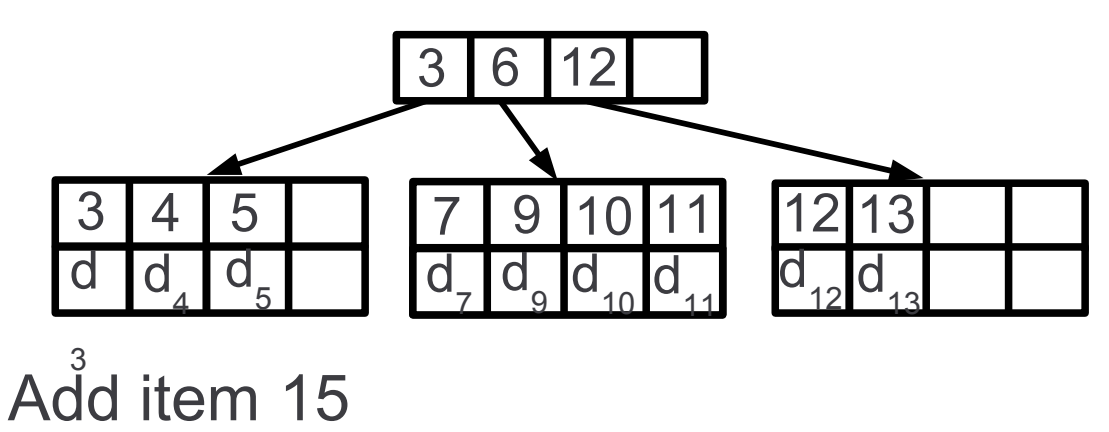

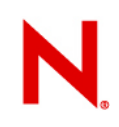

Modifications handled in copy-on-write manner

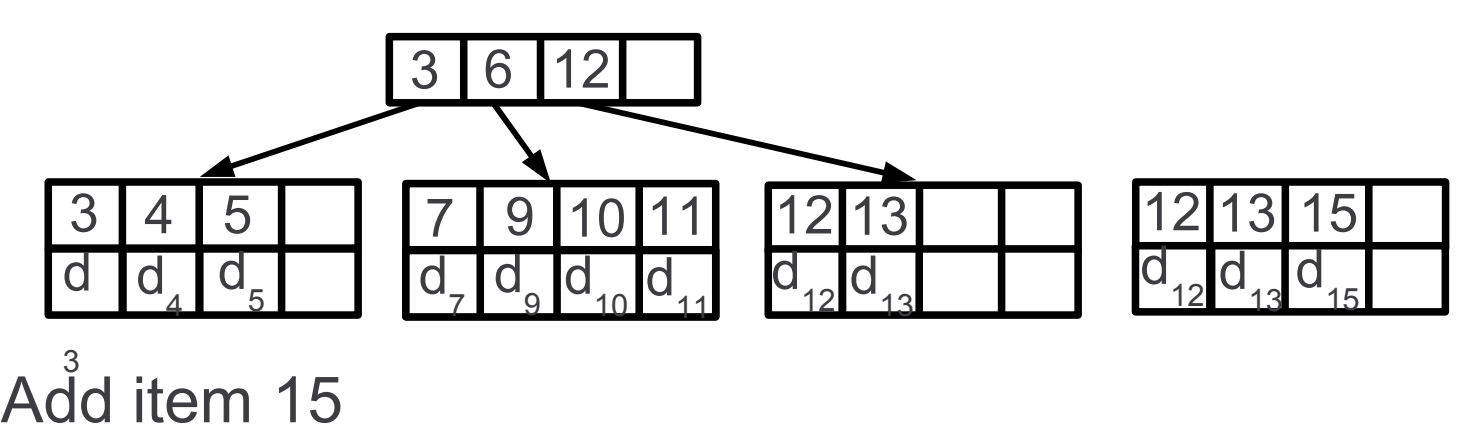

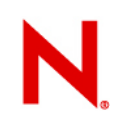

Modifications handled in copy-on-write manner

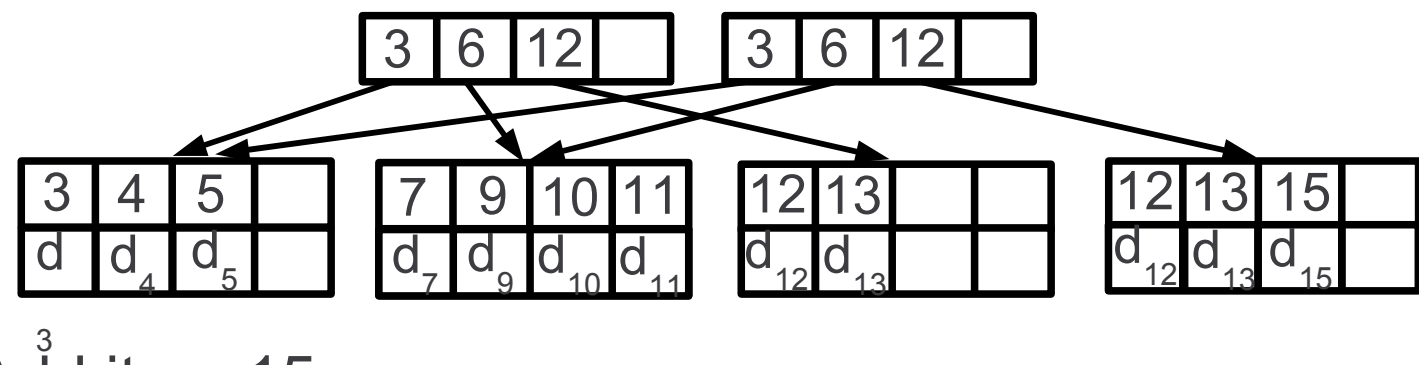

Add item 15

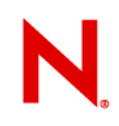

Modifications handled in copy-on-write manner

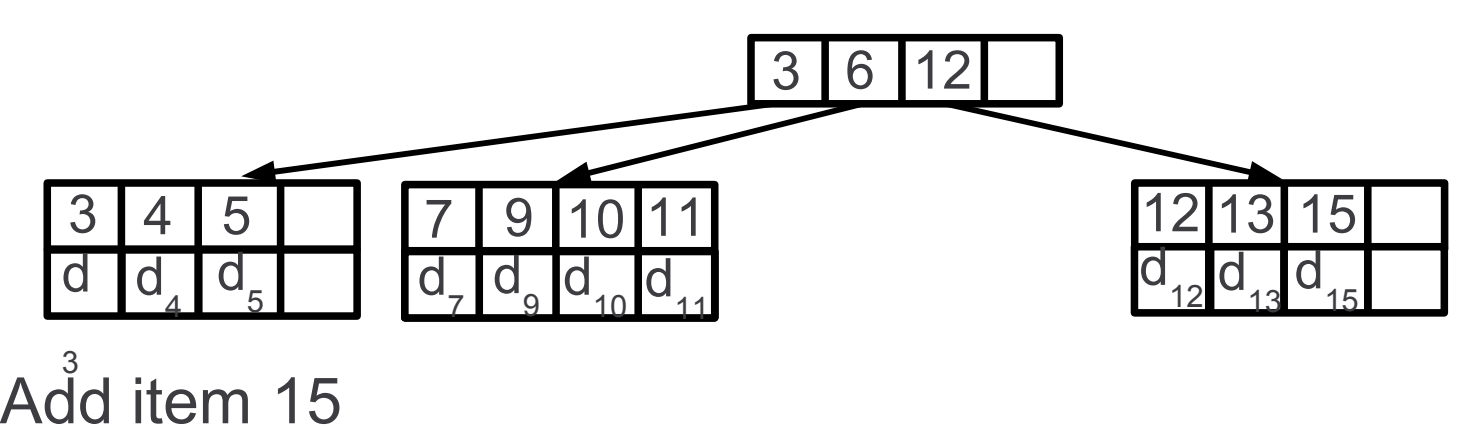

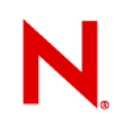

Modifications handled in copy-on-write manner

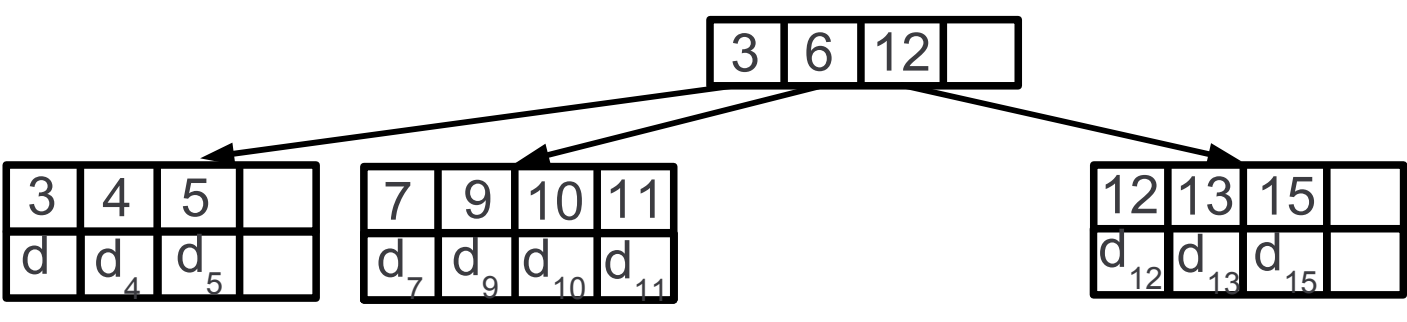

### Add item 15 3

The tree constantly moves as it changes

### **Files**

A file is comprised of:

- Inode item contains information about file size, permissions, owner, etc.
- Extent items contain information about extent of data starting block, length, reference count
- Data item small files do not have extent items, data is stored in data item instead
	- Data close to metadata  $\rightarrow$  faster read
	- Saves space
- Checksums of data

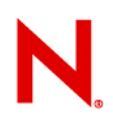

### **Directories**

Set of directory items with objectid of the directory Item contains all entries with the same CRC32 hash Natural tree structure  $\rightarrow$  fast lookup and other dir ops Directory index items

Used to traverse directory on readdir

Lists directory entries in creation order (should to be close to disk order of inode items)

## **Snapshots**

Copy of a filesystem at given point in time stored in a subdirectory of the filesystem

Can snapshot also a single directory or even a single file

Snapshots are writable, modifications to original and snapshot are separate

Implemented just by referencing snapshotted object (root of the filesystem tree, directory, file)

Because of copy-on-write handling, unchanged parts are shared

Reference counting of each extent (tree node or data) Recovery after a crash implemented via snapshots

### **Checksumming**

CRC32 checksum of each tree block

Space for 32-byte checksum is reserved

CRC32 checksum of each data block

- Stored in a special tree just for checksums indexed by data block number
- Checksums of several blocks packed into a single item to reduce overhead of item headers

### **Multiple device support**

Pool of devices to be used by a filesystem

Space from the pool allocated in a few GB *chunks*

Linearly mapped part of a device from the pool

Part of a device mirrored to another location on the device

Parts of several devices combined via RAID0, RAID1, RAID10

All devices hidden under a single linear address space

Special tree storing information about chunks

Superblock contains information how to map addresses from the special chunk tree

Adding and removing chunks online Easier device removal due to backreferences

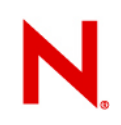

## **Tracking free space**

Dedicated tree of free extents on disk

In memory RB tree of free extents

If RB tree would use more than 16 KB / GB, no more extents are added to the RB tree and bitmaps are added instead

Total memory use by this structure limited to 32 KB / GB

Creation of in memory data structure from on disk tree performed by a kernel thread

## **Allocation algorithm**

Delayed allocation

Search for free blocks quite complex

Three allocation strategies

Rotating media

SSD

SSD with bad random writes

Two purposes of allocation – metadata / data

Depending on purpose and strategy, we pick suitable groups and mode of allocation

## **Allocation algorithm (cont)**

Three types of allocation groups (chunks)

System group – chunk tree

Metadata group – nodes of other trees

Data group – data blocks

Several rounds of allocation

Groups with cached free space information

Groups with partially cached free space information

Wait to load free space information

Add new chunk to the filesystem

Ignore group type

# **Allocation algorithm (cont)**

Two modes of allocation

Simple search for free extent

Clustered allocation – look for several nearby extents having more free space, store unused ones for next allocation

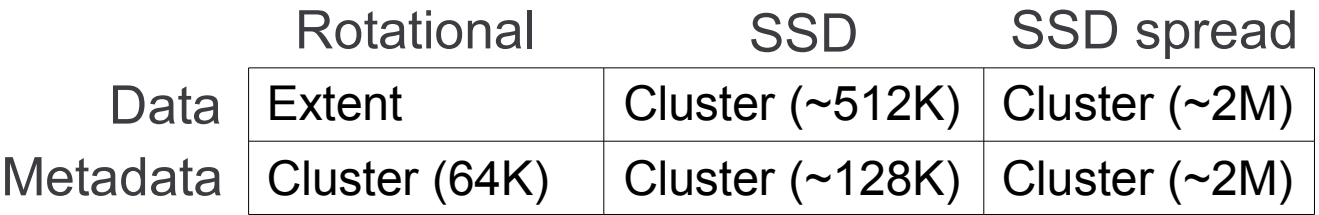

In the last round, we just do simple extent search When everything fails, restart allocation procedure looking for a single free block

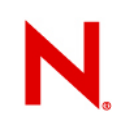

### **Other features**

Fallocate (similarly as ext4)

Online compression and decompression

Simple online defragmentation (reallocate file in the new location)

# Performance comparison

### **Kernel tree copy**

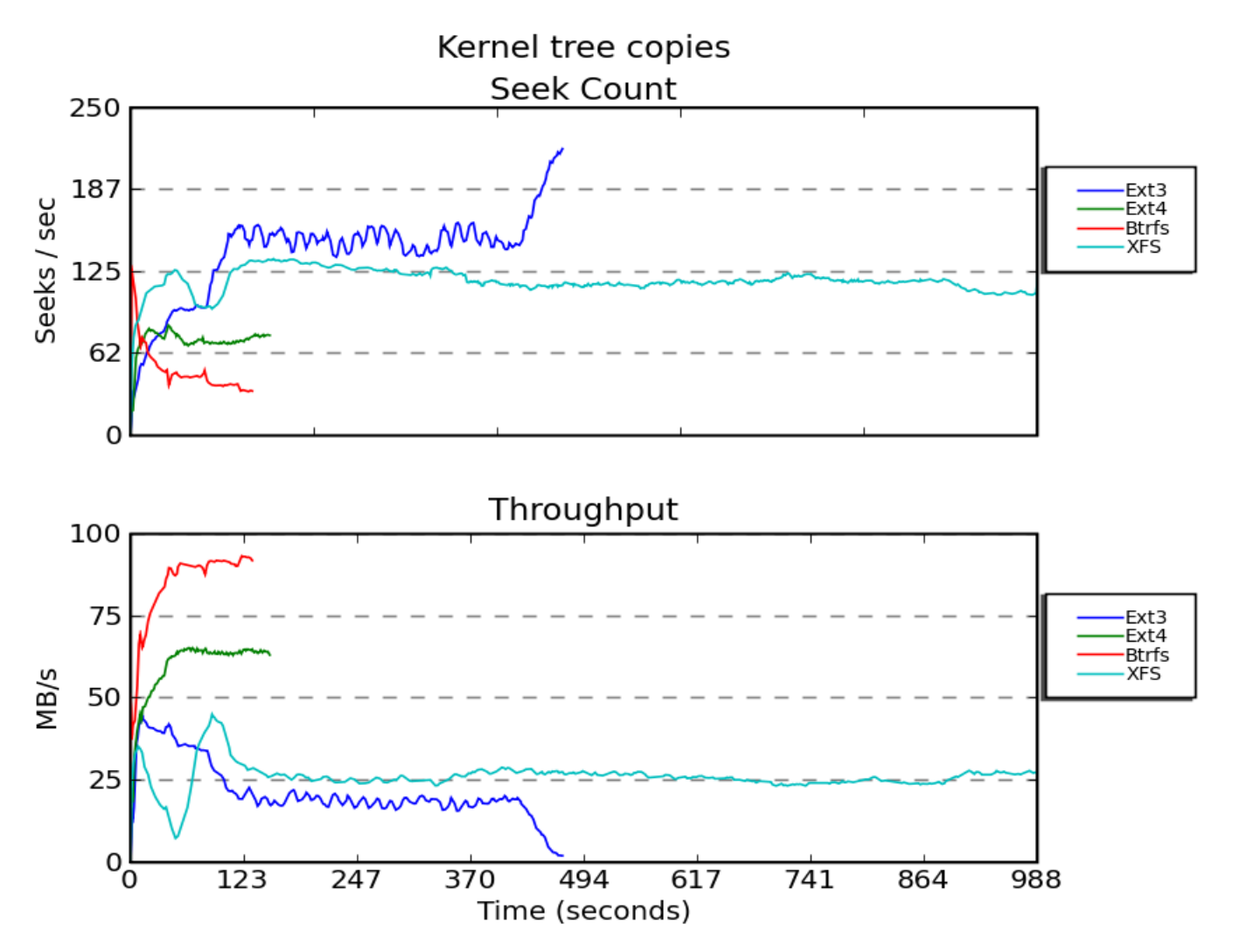

### **Large directory**

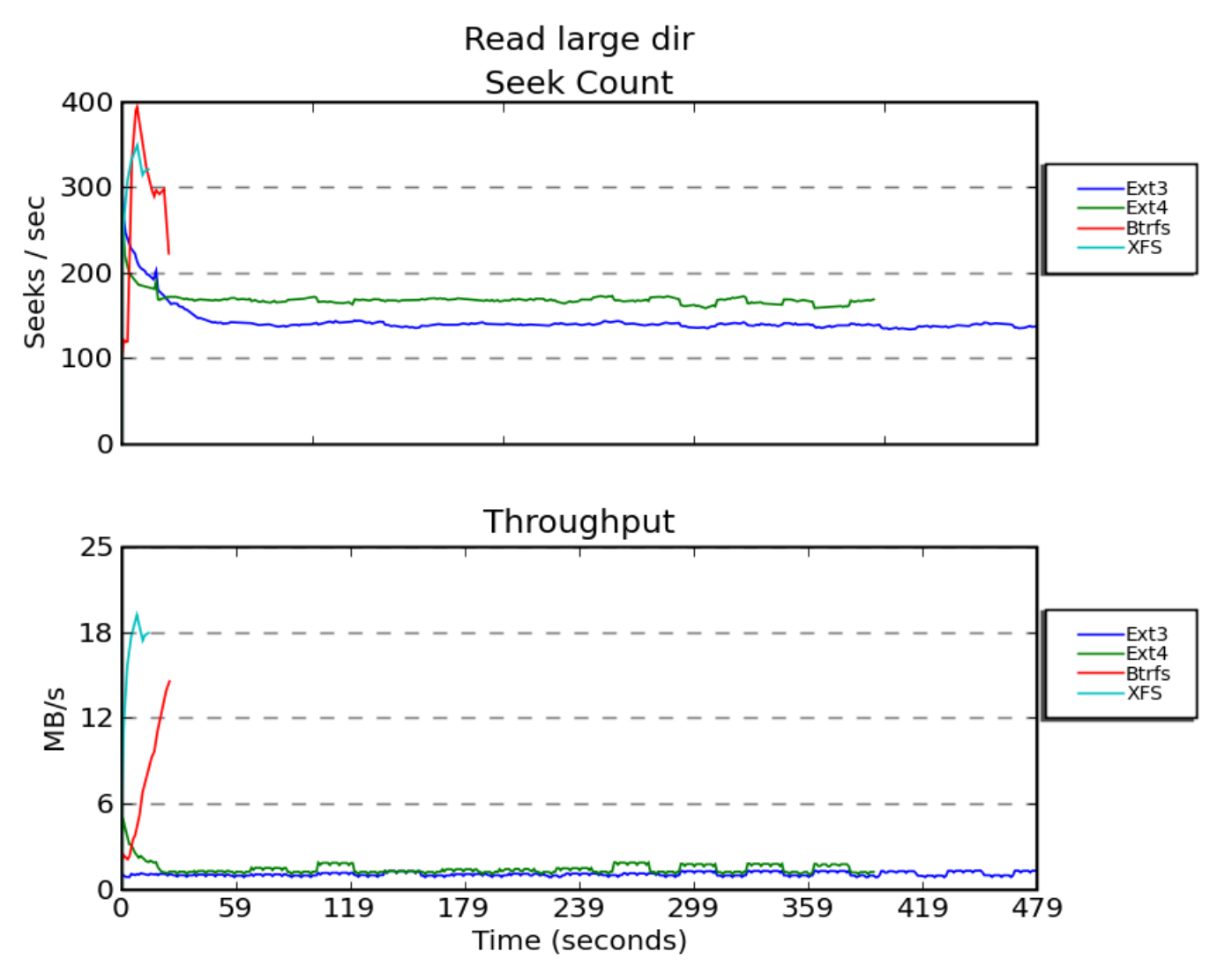

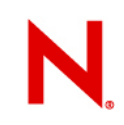

### **Syncing test**

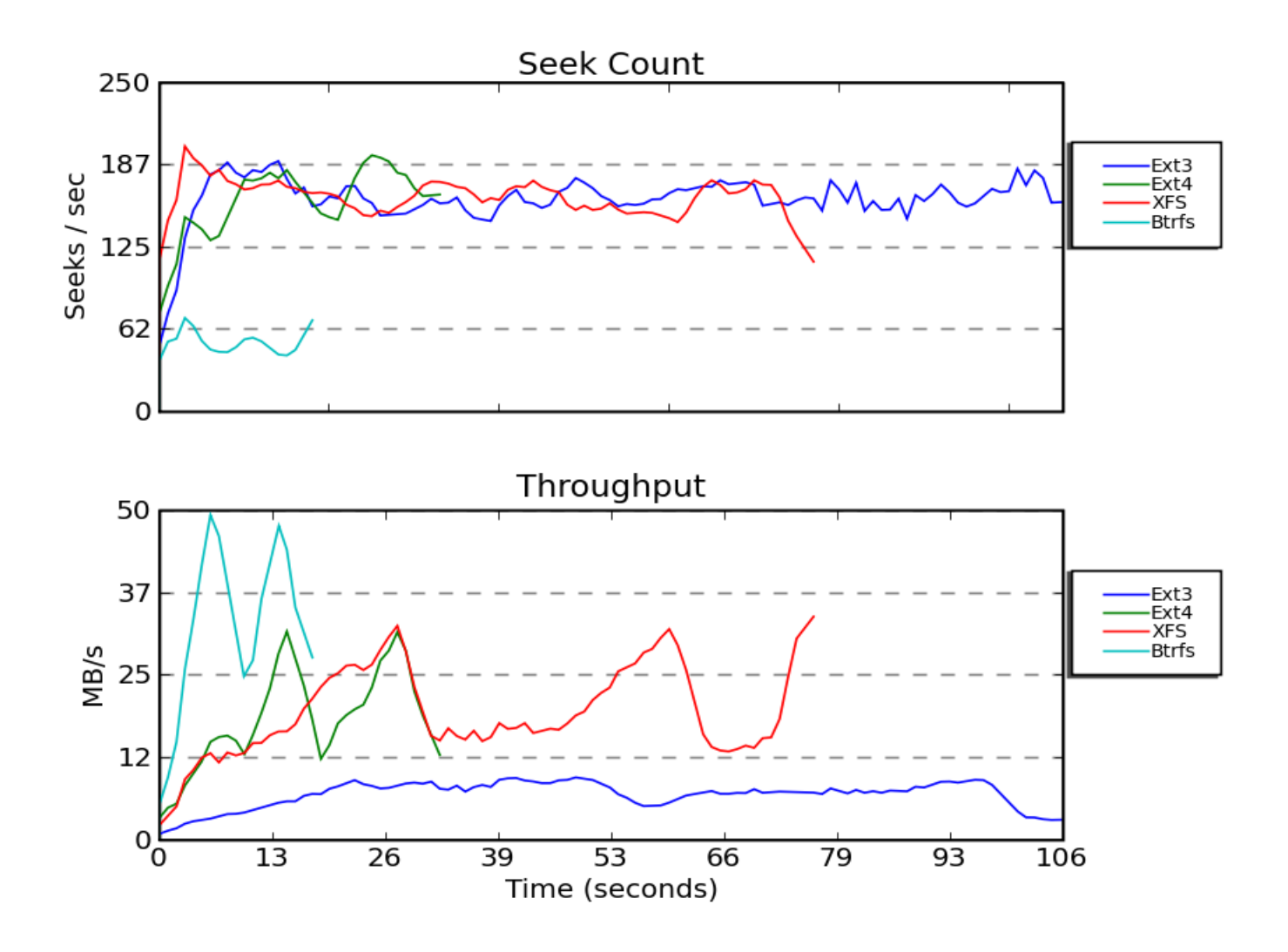

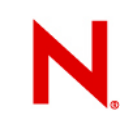

### **16 streaming writes**

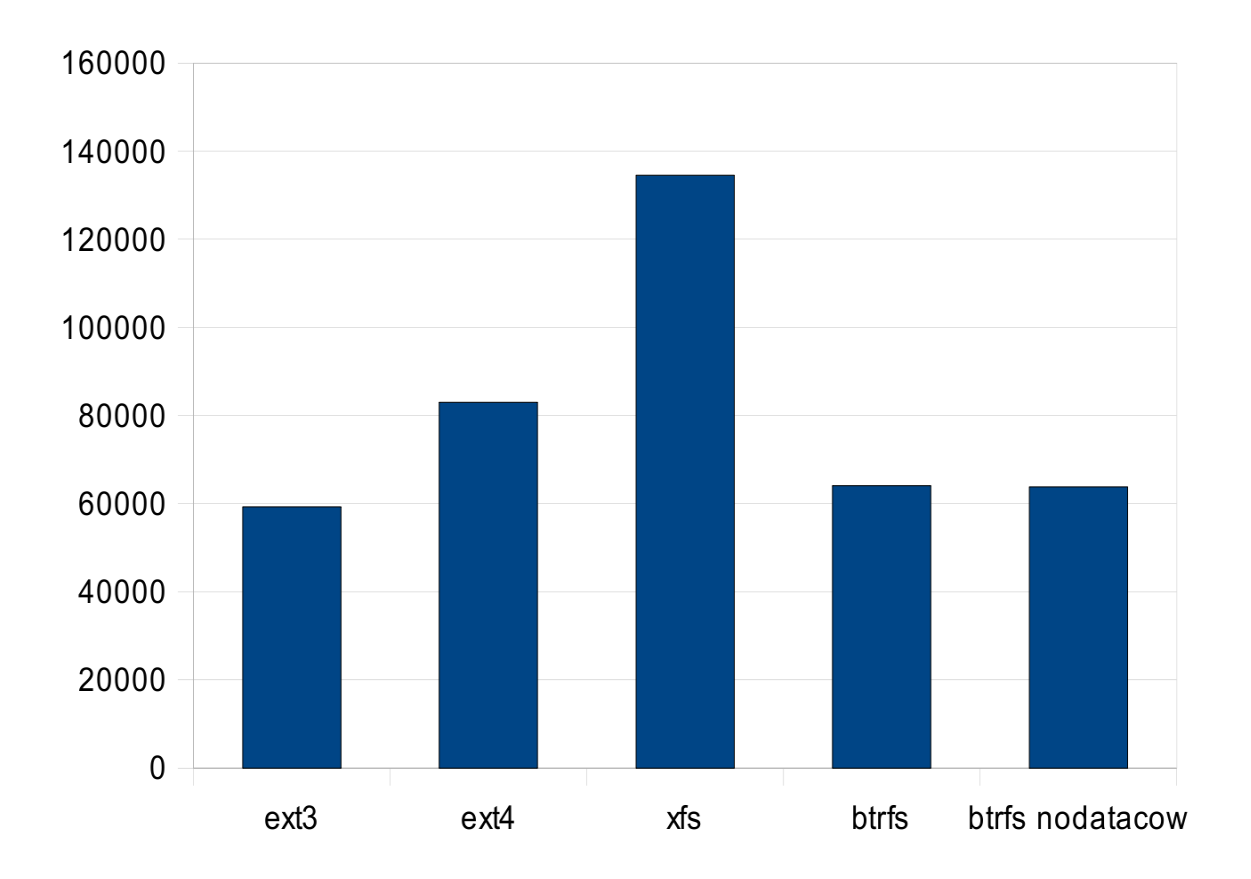

With nocow, btrfs matches xfs

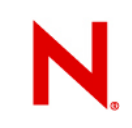

### **Mail server**

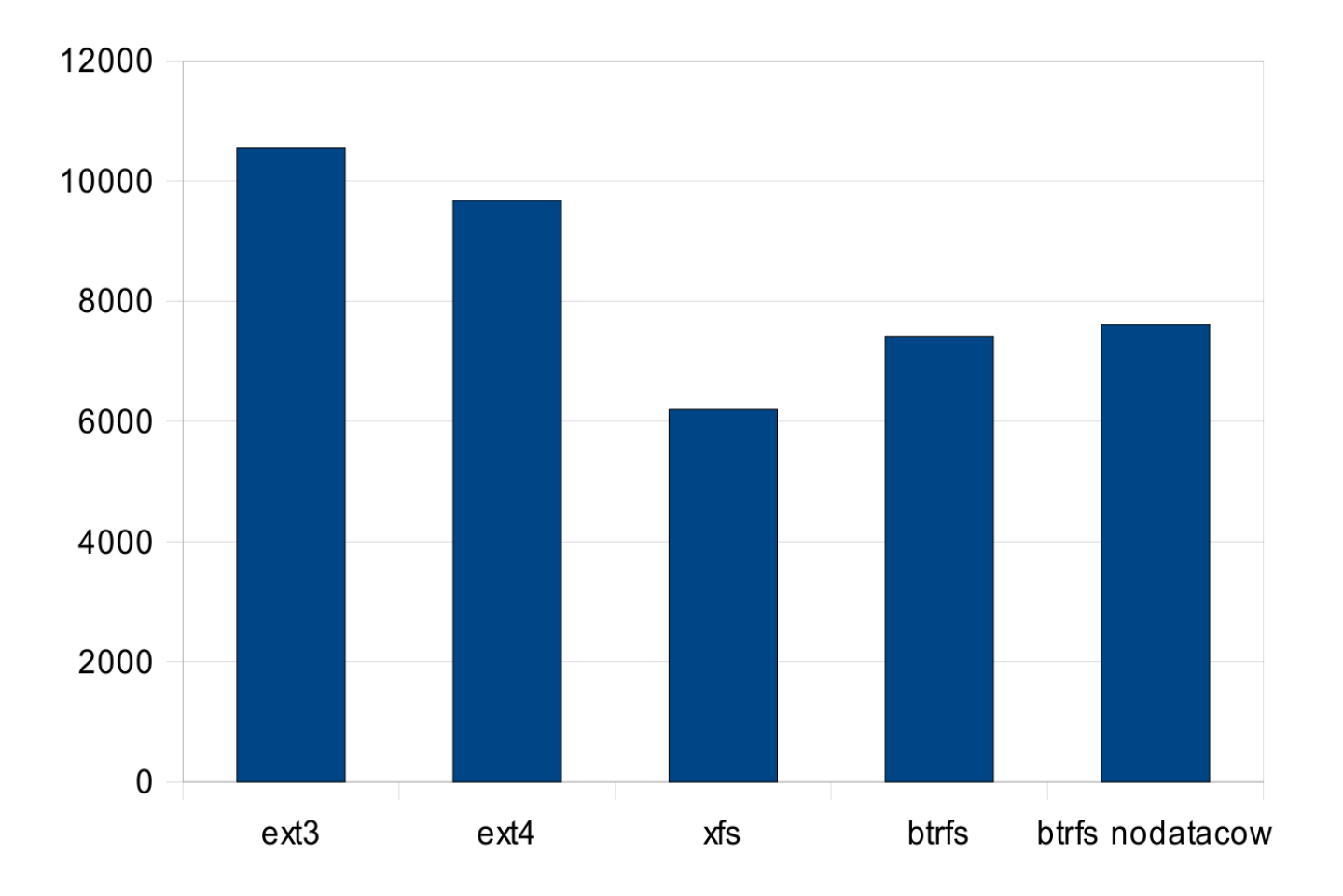

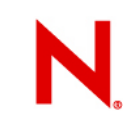

### **Random writes**

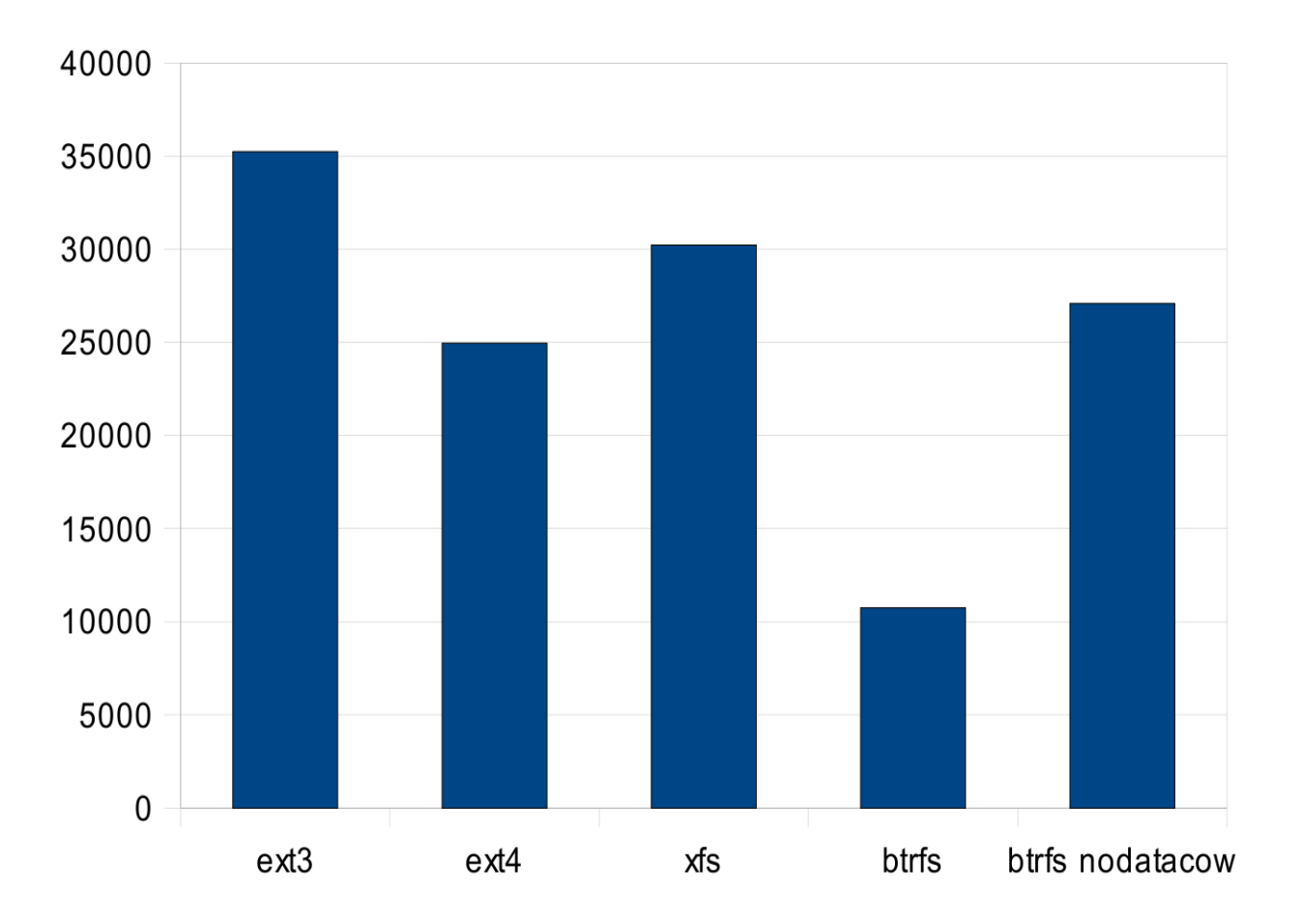

# Other filesystems

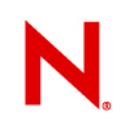

### **Reiser4**

- Successor of reiserfs
- Uses b+trees as the core structure
- Combination of journaling and copy-on-write (wandering trees)
- Not certain whether / when it will be finished
- Transparent encryption, compression
- Modular design

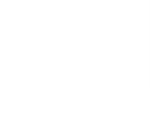

### **OCFS2**

Cluster filesystem

### Quite close to traditional unix design

- Dynamic inode allocation
- Extent trees
- Journaling

Node local on disk structures to improve concurrency

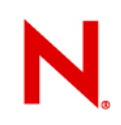

### **UBIFS**

New flash filesystem – not for block devices

UBI layer to handle wearlevelling

- No scalability issues of JFFS2 (mount time and memory consumption independent of filesystem size)
- UBI layer still takes time linearly growing with device size to setup – work in progress to fix it
- B+trees modified in copy-on-write manner
- Online compression, checksumming

# Thank you